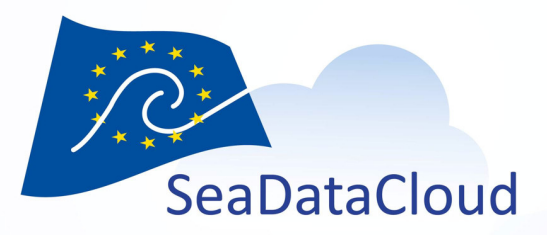

### D10.8: DIVA online operational in VRE

C. Troupin, A. Barth & J.-M. Beckers (GHER - ULiège)

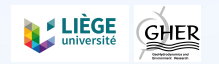

**7th TTG meeࢢng, Plouzané, France, 14-15 October, 2019**

sdn-userdesk@seadatanet.org – www.seadatanet.org

### **Definitions**

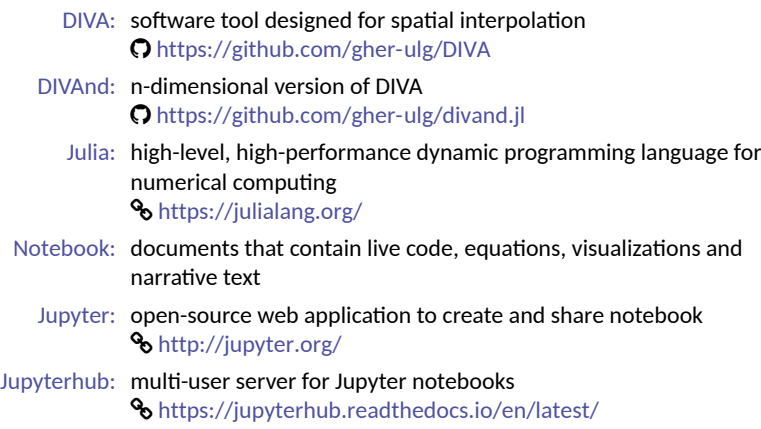

# Context for DIVA in VR Context for DIVA in VRE

### Installing DIVA was sometimes...painful

Back in 2007

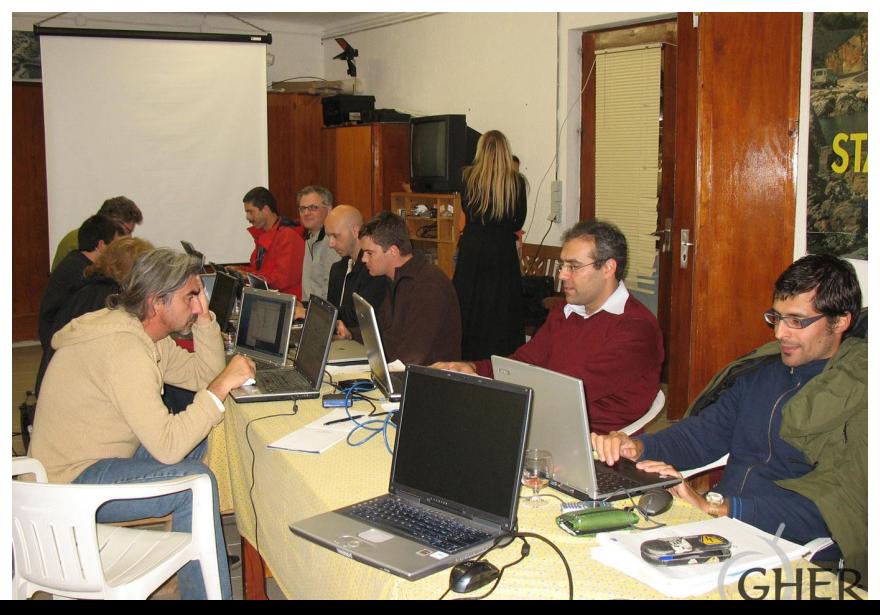

**4/18**

### Installing DIVA was sometimes...painful

or in 2013

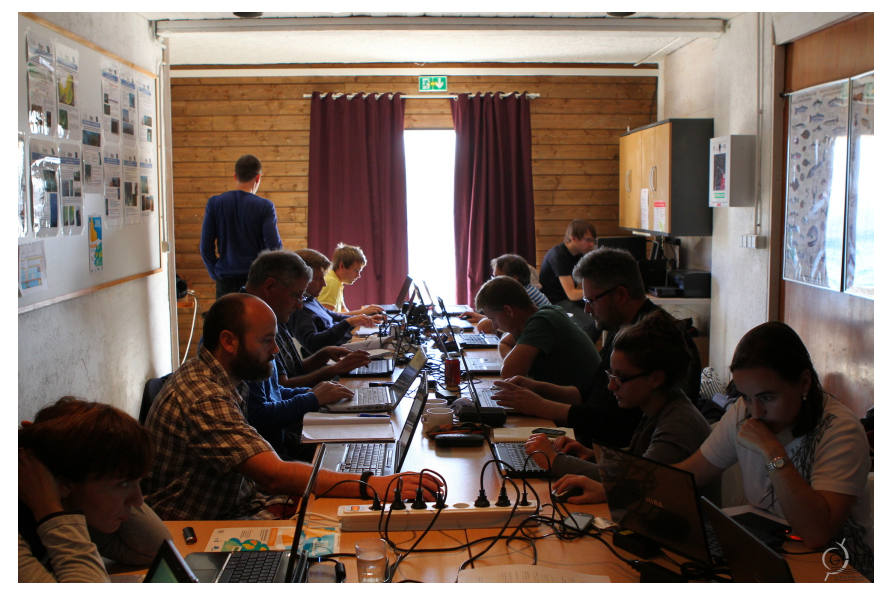

What have we improved since then?

- 1 New mathematical formulation  $\Box$  Barth et al. 2014
- 
- 3 Only 2 (!!!) input files data & bathymetry
- **4 Applications as Jupyter notebooks all in one**

**2 Julia language instead of Fortran** 

### What have we improved since then?

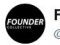

**Founder Collective** @fcollective

Follow

Congrats to the @JuliaLanguage team on their 1.0 release! We look forward to watching the @JuliaComputing team use it to smash the competition like so much bœuf à la Bourguignonne! github.com/JuliaLang/juli ... #ProudInvestor

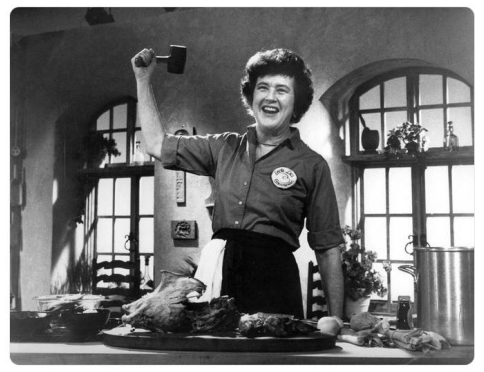

### What have we improved since then?

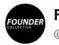

**Founder Collective** @fcollective

Follow

Congrats to the @JuliaLanguage team on their 1.0 release! We look forward to watching the @JuliaComputing team use it to smash the competition like so much bœuf à la Bourguignonne! github.com/JuliaLang/juli ... #ProudInvestor

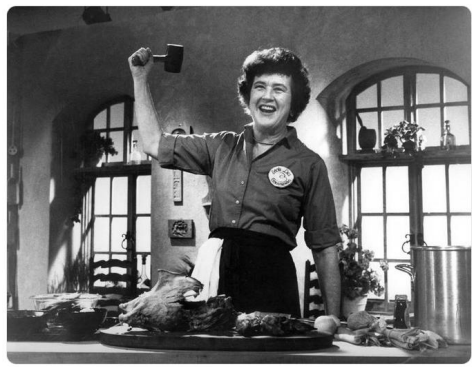

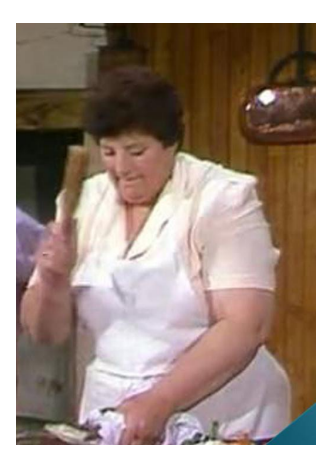

40

39

 $12$ 

**SeaDataNet Additional data** from World Ocean Database

 $14$ 

16

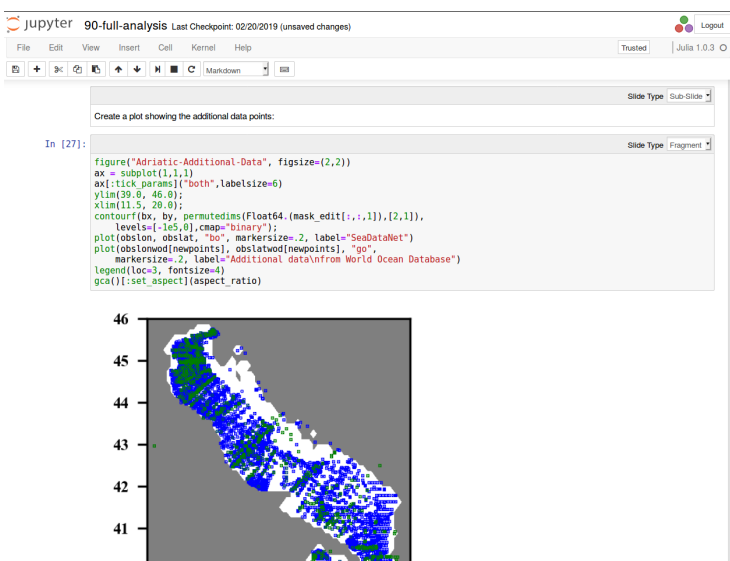

-31.4

18

20

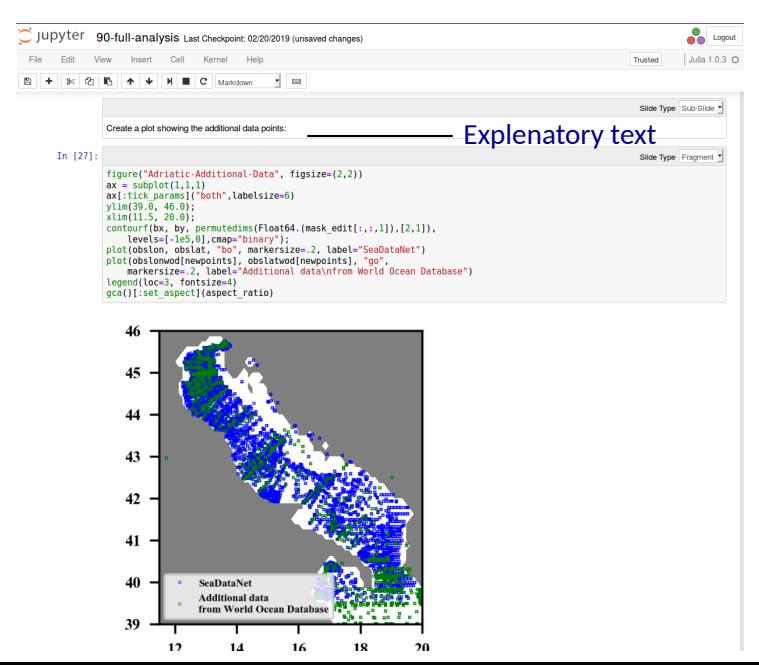

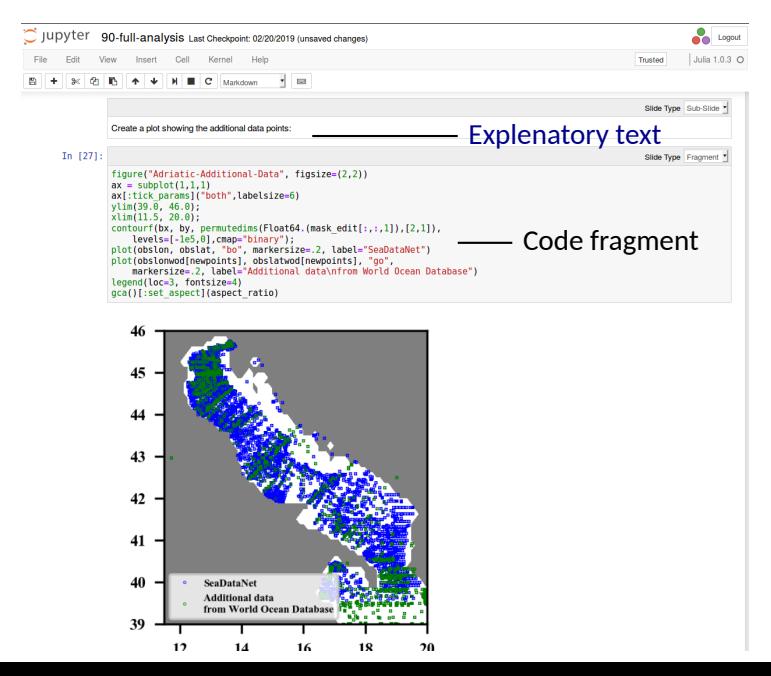

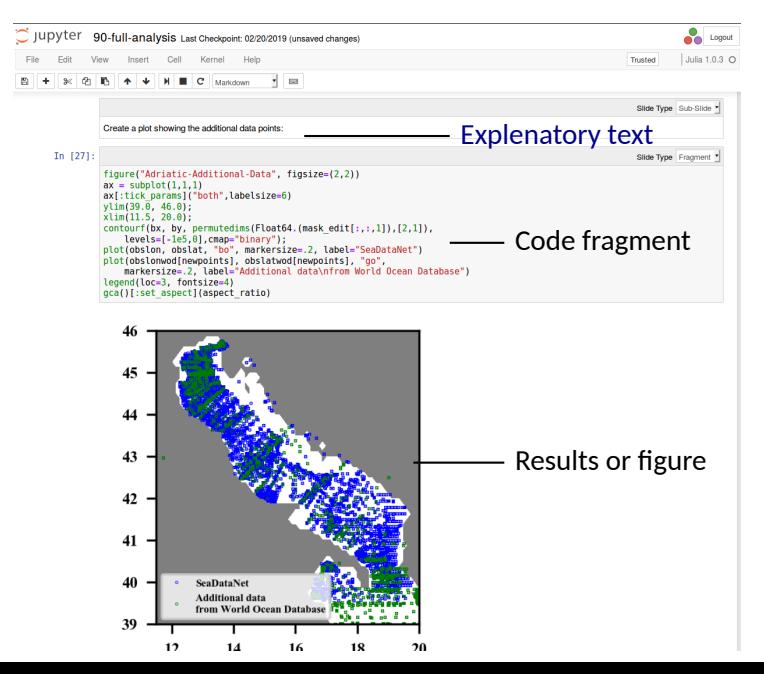

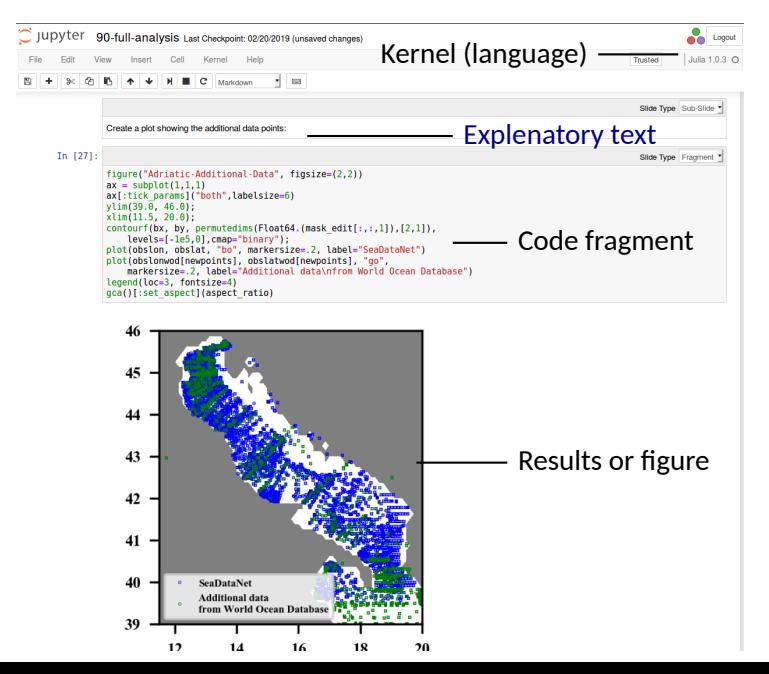

### What should we improve?

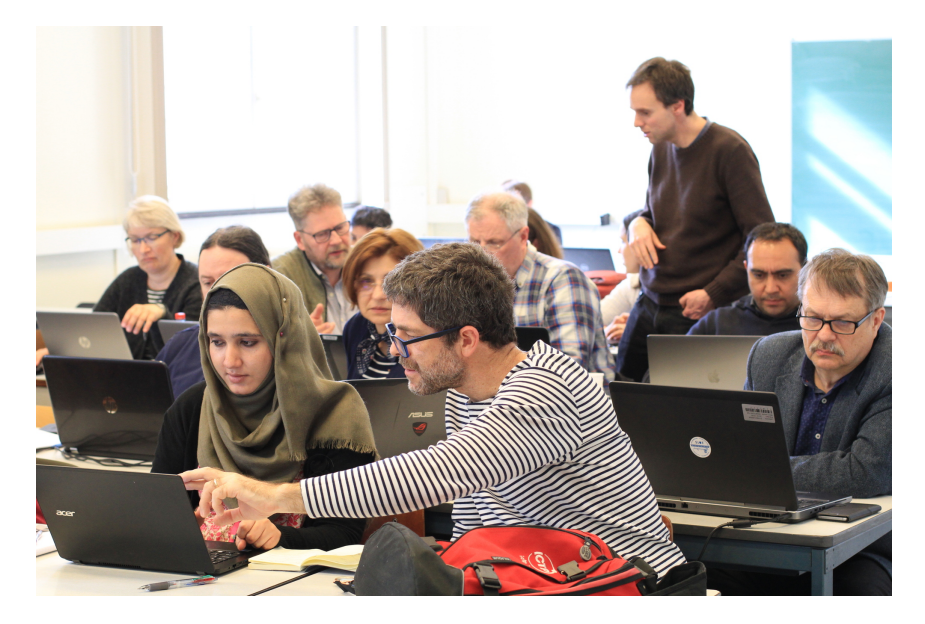

### What should we improve?

- + Access to computing power
- + Data availability
- + Documentaࢢon

### What should we improve?

- + Access to computing power
- + Data availability
- + Documentation

= Virtual Research Environment!

# Deployment in the VR Deployment in the VRE

### Goals: seamless generation of DIVA products

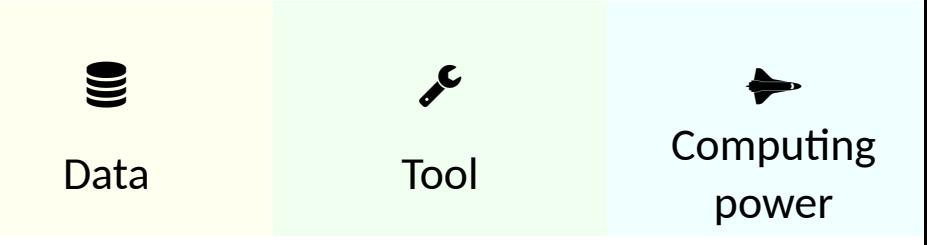

### Providing users access to notebooks

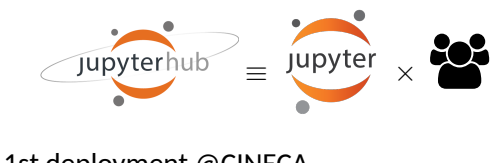

2017 1st deployment @CINECA 2019 Deployment transferred to DKRZ for the first training workshop

Multiple copies of a Docker container are run (https://hub.docker.com/r/abarth/divand-jupyterhub)

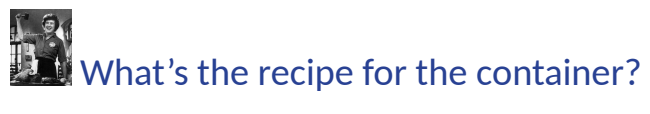

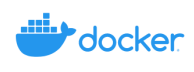

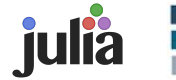

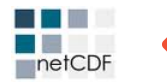

D

 $\blacksquare$  Libraries: netCDF, unzip, git, ...

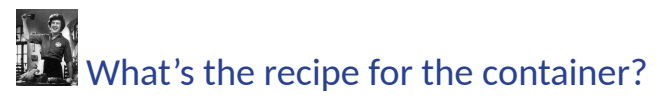

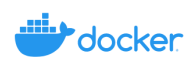

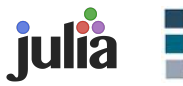

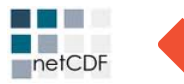

- $\blacktriangleright$  Libraries: netCDF, unzip, git, ...
- $\bullet$  Julia language  $(12.2.0)$

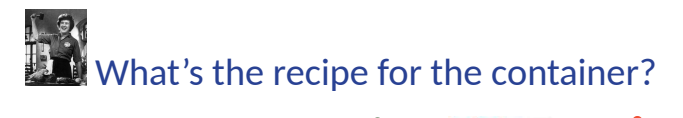

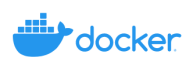

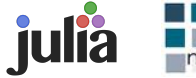

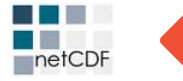

- $\blacktriangleright$  Libraries: netCDF, unzip, git, ...
- $\blacksquare$  Julia language  $(V1.2.0)$

✓ Julia packages: PyPlot, NCDatasets, DataStructures, …

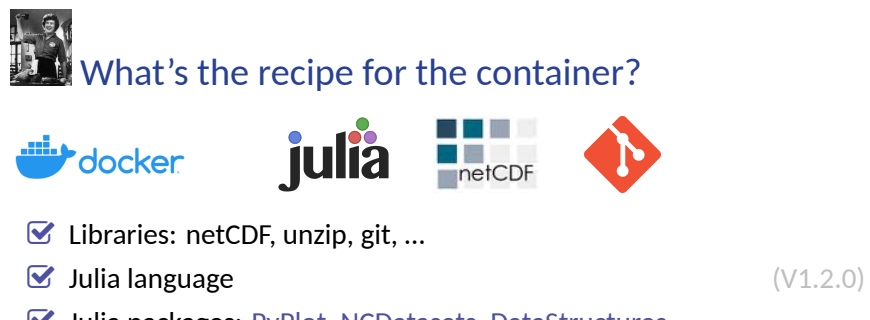

✓ Julia packages: PyPlot, NCDatasets, DataStructures, …

✓ DIVAnd.jl (V2.4.0, August 2019)

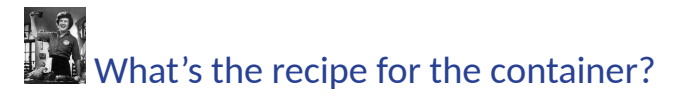

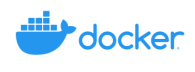

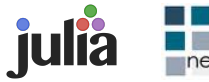

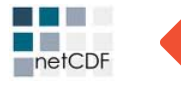

- $\blacktriangleright$  Libraries: netCDF, unzip, git, ...
- $\blacksquare$  Julia language  $(V1.2.0)$

- ✓ Julia packages: PyPlot, NCDatasets, DataStructures, …
- 

✓ DIVAnd notebooks (latest version)

 $\bullet$  DIVAnd.jl  $(V2.4.0,$  August 2019)

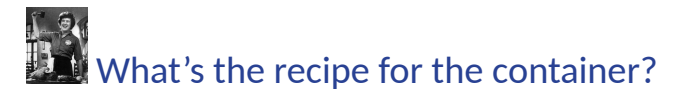

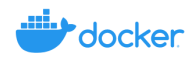

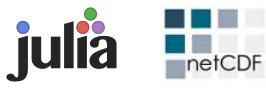

- $\blacktriangleright$  Libraries: netCDF, unzip, git, ...
- $\blacksquare$  Julia language  $(12.2.0)$

- ✓ Julia packages: PyPlot, NCDatasets, DataStructures, …
- $\bullet$  DIVAnd.jl  $(V2.4.0,$  August 2019)

✓ DIVAnd notebooks (latest version)

### **Note:** no need to edit the docker file when the DIVAnd code or the notebooks are modified

```
RUN julia −−eval 'using Pkg;
pkg"add https ://github.com/gher—ulg/DIVAnd.jl#master"'
```
Julia is becoming more famous!

### Julia is becoming more famous!

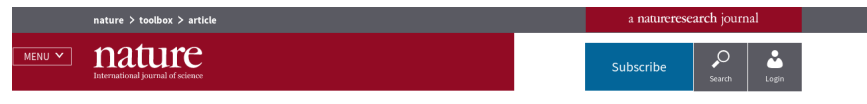

**TOOLBOX** + 30 JULY 2019

### Julia: come for the syntax, stay for the speed

Researchers often find themselves coding algorithms in one programming language, only to have to rewrite them in a faster one. An up-and-coming language could be the answer.

Jeffrey M. Perkel

https://www.nature.com/articles/d41586-019-02310-3

# Files I/O Files I/O

### DIVAnd file I/O

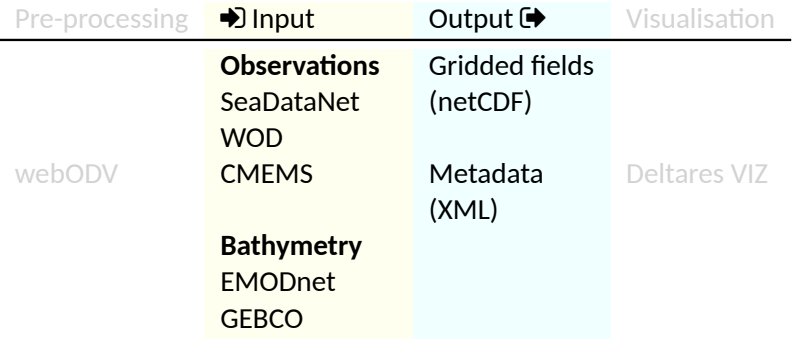

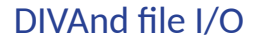

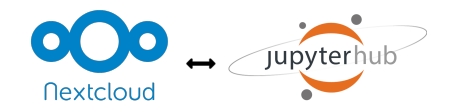

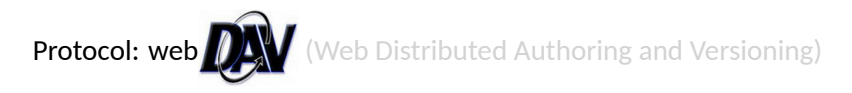

WEBDAV\_USERNAME WEBDAV\_PASSWORD  $\parallel$  defined at user login WEBDAV\_URL

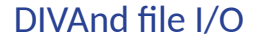

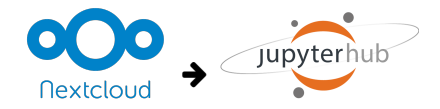

get ("nextcloud\_file","jupyterhub\_file")

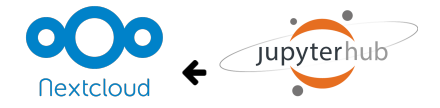

put (" jupy terhub file", " next cloud file")

### user performance dur<br>SDN training course<br>Allemance durant de la production de la production de la production de la production de la production de la production de la production de la production de la production de la produ Multi-user performance during the SDN training course

### Oostende, 19–26 June, 2019

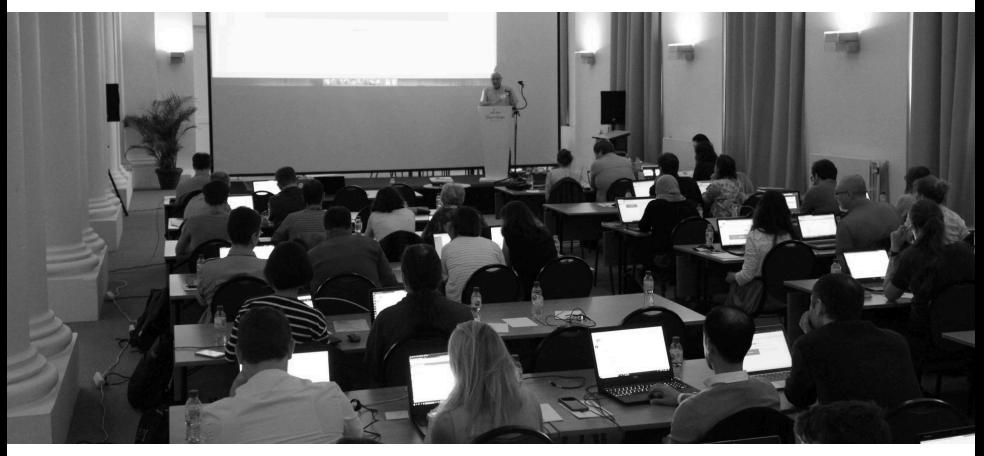

- 1 Introduction to Julia
- 2 Extraction of a regional bathymetry
- 3 Data import using ODV
- 4 Climatology generation

### Oostende, 19–26 June, 2019

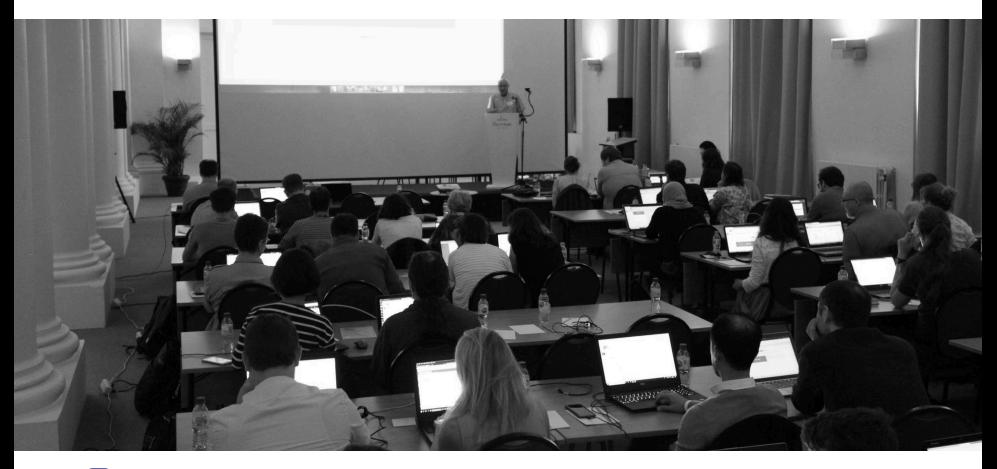

- $\blacktriangleright$  Almost all the users managed to create a small climatology
- $\blacktriangleright$  Despite the computation load, the VRE stayed alive

### Thanks for your attention